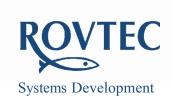

Ford de Fyne, Naul, County Dublin, Ireland Mobile: +353 87 237 3337 E-mail: dara@rovtec-systems.com www.rovtec-systems.com

## TECHNICAL ALERT

Technical Alert 20<sup>th</sup> August 2014 PC Ver 4:104 and earlier...

## **Upgrading or Changing PC software**

When changing from one version of PC control software to another, upgrading for example from Ver. 4:01 to 4:103 or later 4:104 it is important when first running the newly installed PC software to exit the program using the EXIT clear Registry menu before using the program, this is especially important when installing PC versions over on top of another where the registry settings are still present from the previous version of software.

This menu selection clears the registry settings to a known blank state , and so the new software when run for the second time will install completely new default settings, in the mean time problems can occur between different PC versions of software as due to the changing nature of the PC program the settings files can be used in different ways from version to version so, the versions of PC software beyond Ver. 4:104 will have this registry clear function built into the later versions when run for first time , so it will no longer be a problem from PC software ver. 4:105 and later .